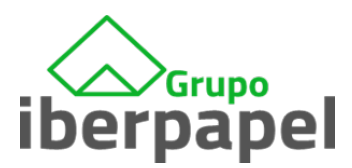

## PARA GARANTIZAR EL ANONIMATO

Para asegurarse de que envía la información de forma anónima, debe tener en cuenta lo siguiente:

- Compruebe que los hechos sobre los que denuncia permiten esta forma de denuncia en el canal de información.
- Si es posible, evite informar desde un PC que sea de la empresa.
- No utilice un PC conectado a la red intranet de la empresa.
- Acceda al canal de denuncias interno directamente copiando o escribiendo la URL en un navegador web en lugar de hacer clic en un enlace.
- No escriba su información personal.